## 3/25/2008 **Exceptions Log SA**

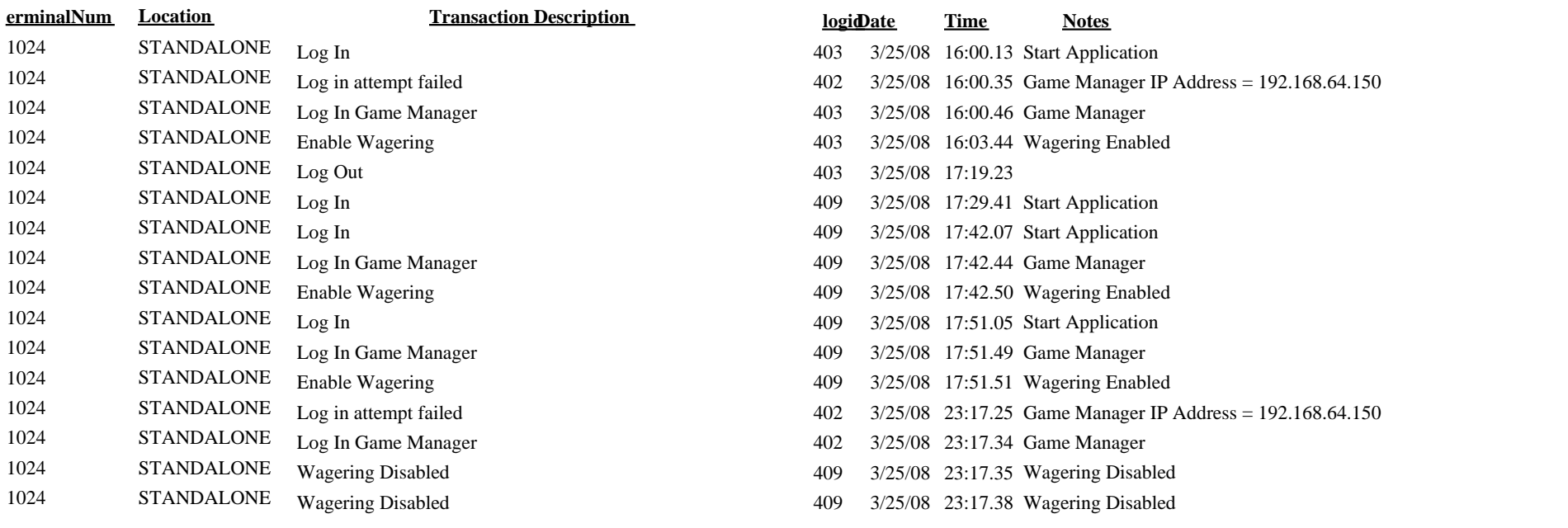